# **Análisis de Sistemas Estructurales ICYA 2203 Segundo semestre de 2019**

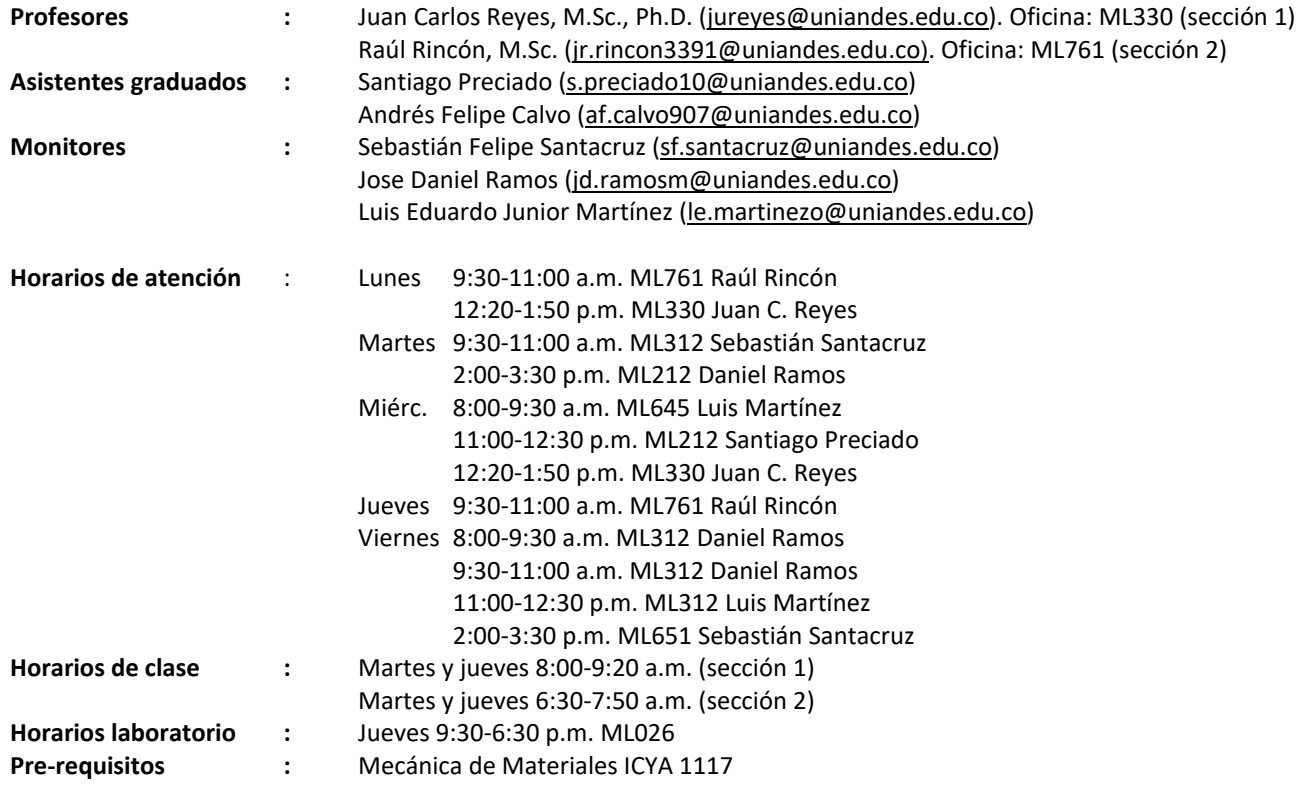

## **Objetivo del curso**

Al finalizar el curso, el estudiante estará en capacidad de enfrentar individualmente problemas que involucren la idealización y cálculo de fuerzas internas, reacciones y desplazamientos de estructuras conformadas por elementos unidimensionales lineales. Los temas que se tratan son: idealización y estática, análisis de cargas en movimiento, métodos tradicionales, método directo de rigidez, estructuras y cargas, y métodos aproximados.

# **Metas ABET**

- Habilidad para aplicar conocimientos de ciencias básicas (a).
- Capacidad de diseñar y conducir experimentos, así como de analizar e interpretar datos (b).
- Habilidad para identificar, formular, y resolver problemas de ingeniería (e).
- Un entendimiento de la responsabilidad ética y profesional (f).
- Habilidad para aplicar técnicas y herramientas modernas (k).

## **Objetivos de aprendizaje**

Al finalizar este curso los estudiantes estarán en capacidad de:

- Idealizar estructuras reales usando modelos de nodos y elementos sometidos a cargas externas (a, e, f).
- Calcular desplazamientos y fuerzas internas en los elementos de sistemas estructurales comúnmente usados en obras civiles (a, b, e).
- Identificar y explicar los conceptos básicos necesarios para el análisis estructural (a).
- Emplear y desarrollar programas computacionales para la implementación de métodos de análisis estructural (k).
- Interpretar resultados del análisis de estructuras e identificar posibles errores (b, e, k).
- Evaluar las ventajas y desventajas de los diferentes métodos de análisis (e, k).

# **Metodología**

Universidad de los Andes

El curso se enfocará en métodos modernos y/o prácticos de análisis estructural, buscando ante todo la base conceptual y no la saturación del curso con numerosos procedimientos de difícil aplicación práctica. Este curso ha sido sometido a un proceso de innovación en donde se han incorporado estrategias y materiales que potencian el aprendizaje activo del estudiante. La innovación se enfocó en el diseño de un curso en un esquema semi-presencial, conocido en la literatura como blended learning o B-learning. Este formato implica una combinación de trabajo presencial y de trabajo en línea o autónomo; esto se hace mediante la incorporación de actividades que hacen responsable al estudiante de su propio aprendizaje, enfocándose en el desarrollo de capacidades en lugar de la mera recepción de conocimientos. Adicionalmente, el curso se enriquecerá mediante el uso de un laboratorio que permitirá la visualización física y computacional de los conceptos explicados en clase. El curso exige utilización intensiva de programas de computador, en especial SAP2000, Excel y Mathcad (o Matlab).

## **Programa**

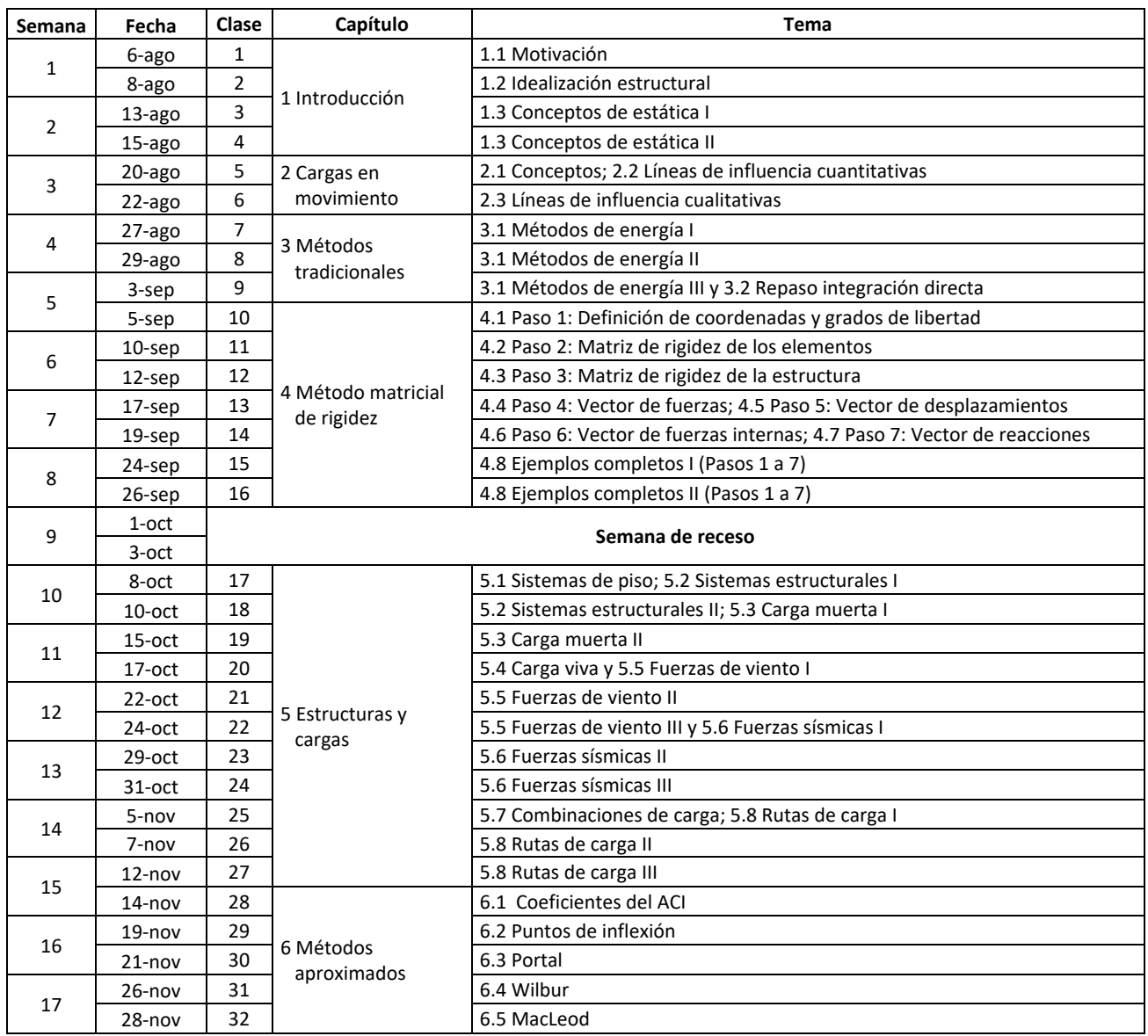

## **Reglas de la clase**

- Durante las clases, está prohibido el uso de cualquier dispositivo electrónico incluyendo portátiles, celulares, ipods, ipads, etc. a menos que el profesor estipule lo contrario para alguna actividad específica. En general, solo se permite el uso de calculadoras que no tengan posibilidades de comunicación.
- Durante las clases, está prohibido trabajar en proyectos o tareas que estén relacionados o no con el tema de la clase incluyendo leer el periódico, leer un libro de otra clase, estudiar memo-fichas, etc.
- La asistencia a clase es obligatoria.

## **Sistema de Evaluación:**

- Examen Parcial 1 (Cap. 1, 2 y 3; viernes 13 de septiembre, 6:30 p.m.) 25%
- Examen Parcial 2 (Cap. 4; viernes 18 de octubre, 6:30 p.m.) 25%
- Examen Parcial 3 (Cap. 5 y 6; semana de exámenes finales) 25%
- **Tareas** 15%
- Laboratorios 10%

Adicional a estas calificaciones, se considerará un bono máximo del 5% solo para aquellos estudiantes que hayan asistido por lo menos al 80% de las clases. Este bono se calculará con base en las notas de quizzes de videos, trabajos en clase, participación en clase, etc. El estudiante que desee justificar su ausencia deberá hacerlo a través del procedimiento establecido por el Departamento de Ingeniería Civil y Ambiental dentro de un término no superior a ocho (8) días hábiles siguientes a la fecha de ésta. Solo se consideran excusas válidas aquellas descritas en el artículo 43 del reglamento general de estudiantes de pregrado (RGEPr). En el caso que el profesor o los monitores presuman que hubo fraude académico o falta disciplinaria, se iniciará un proceso disciplinario de acuerdo con el Capitulo X del RGEPr. Las calificaciones definitivas serán calculadas usando dos cifras decimales en Excel enmarcadas dentro de la siguiente escala numérica:

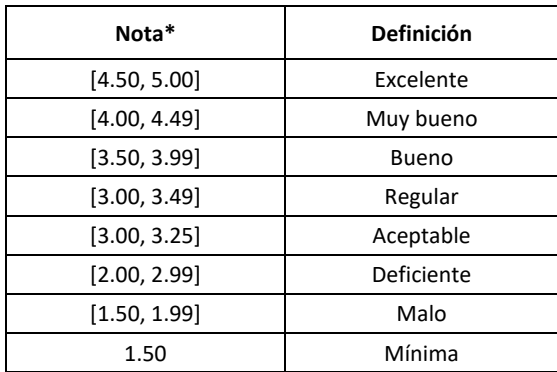

\*Recuerde que:

[a, b] se refiere al intervalo de números mayores o iguales que "a" y menores o iguales que "b". 2.9949999 es aproximado como 2.99 y es considerada una nota deficiente.

Notas finales superiores a 2.9950000 son consideradas notas aceptables.

#### **Tareas**

Las tareas son una oportunidad para que el estudiante use los conceptos del curso para resolver problemas de análisis de estructuras. Considerando que cometer errores es una parte esencial del proceso de aprendizaje, el curso cuenta con el sistema de tareas TARSIS (tarsis.uniandes.edu.co) que le permite al estudiante descargar los enunciados de las tareas y subir sus respuestas en múltiples intentos; con esto se busca que estudiante tenga la oportunidad de revisar y corregir su solución para que logre ojalá en todos los casos resolver el problema planteado. Las tareas se deben resolver individualmente. Los enunciados de las tareas no son iguales para todos los estudiantes de un curso. Las tareas 5, 6 y 7 consisten en el análisis estructural de edificios reales.

## **Fechas de entrega instrumentos de evaluación**

Universidad de los Andes

Los diferentes instrumentos de evaluación del curso se deben entregar en las fechas establecidas en el siguiente cronograma de actividades:

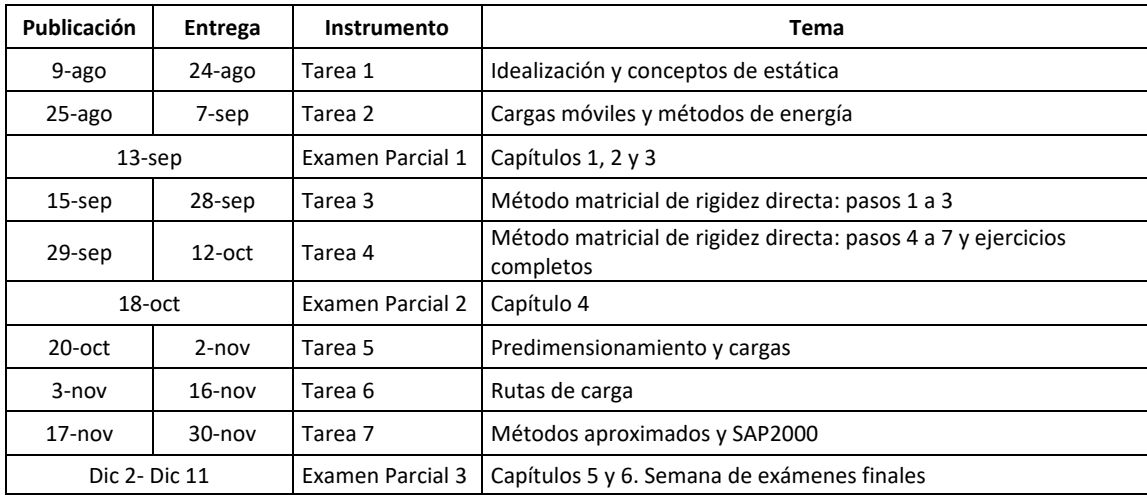

#### **Laboratorio**

El curso se acompañará de un laboratorio que permitirá la visualización física y computacional de los conceptos explicados en clase. El laboratorio se desarrollará los jueves en el salón ML026 ("La Pecera") de acuerdo con el cronograma presentado a continuación:

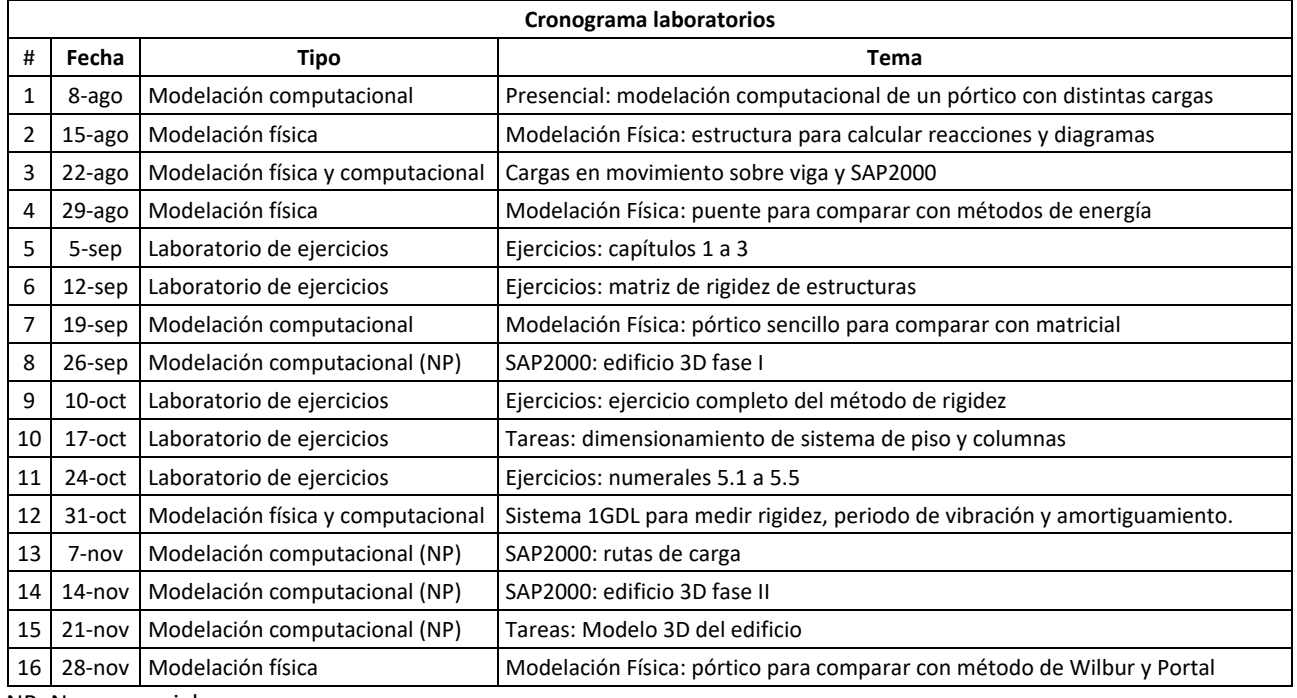

NP: No presencial

Los estudiantes deben cumplir con el reglamento de laboratorios de la universidad disponible en sicuaplus. A continuación, se numeran algunos aspectos adicionales para tener en cuenta:

Los laboratorios se desarrollarán en grupos de dos estudiantes, a menos que el monitor establezca lo contrario.

- Todos los laboratorios tendrán una guía de laboratorio que estará disponible en sicuaplus. Los estudiantes deben leer la guía antes de iniciar el laboratorio. Durante el laboratorio, los estudiantes pueden hacer preguntas sobre los aspectos de la guía que no quedaron claros.
- Durante el laboratorio, los estudiantes deben llenar un formato de resultados con los datos recolectados, su procesamiento y las conclusiones. Este formato debe ser entregado al monitor antes de salir de la plaza de aprendizaje activo. Los estudiantes son responsables de imprimir tanto la guía como el formato de resultados.
- Los modelos físicos, instrumentos y equipos estarán instalados en cada mesa de trabajo. Los estudiantes no deben desarmar los modelos, ni desconectar los instrumentos. Al final del laboratorio, los estudiantes deben entregar al laboratorista el puesto de trabajo con los modelos y equipos en perfecto funcionamiento.
- Las mesas de trabajo cuentan con un computador y una pantalla para visualizar los resultados de las pruebas. Estos computadores no son para "chatear", revisar correo, o desarrollar actividades que no estén estrictamente relacionadas con el laboratorio.
- Los laboratorios sobre modelación computacional se enfocarán en el uso del programa SAP2000 para predecir la respuesta de los modelos estructurales y serán realizados por los estudiantes fuera de clase (a excepción del primer laboratorio) siguiendo los videos proporcionados a través de sicuaplus.
- Se espera que los estudiantes de cada grupo resuelvan el laboratorio de manera independiente con la mínima ayuda del monitor y/o el laboratorista.
- Los estudiantes que no asistan al laboratorio tendrán nota de cero en la práctica del laboratorio correspondiente.
- Los estudiantes solo tienen 80 minutos para desarrollar el laboratorio. Por esta razón, la puntualidad y preparación del laboratorio son sumamente importantes. Si pasados los 80 minutos, los estudiantes no han terminado, deben entregar el puesto de trabajo y trasladarse a otro sitio.
- Los estudiantes que estén repitiendo el curso tienen las mismas condiciones que los estudiantes que están viendo el curso por primera vez.

# **Notas de clase**

Universidad de los Andes

Como preparación para las evaluaciones del curso y ayuda en la solución de tareas, los estudiantes tienen a su disposición las notas de clase que incluyen: definiciones y conceptos, ejemplos y ejercicios propuestos de cada uno de los capítulos del curso. Los ejercicios propuestos se encuentran al final de cada capítulo aparte de la solución, con la idea que los estudiantes intenten resolverlos por su cuenta y luego comparen su solución. Todos los problemas proporcionados en las notas de clase son tomados de videos de clase, tareas, exámenes parciales o finales anteriores. Estas notas de clase se subirán a sicuaplus en la medida que se desarrolle el curso. Adicionalmente, estará disponible un resumen con anexos, el cual se puede usar durante las clases y los exámenes. Los resúmenes se encuentran en la fotocopiadora Copialina.

## **Reclamos**

Todo estudiante que desee formular un reclamo sobre las tareas deberá hacerlo por escrito en el link disponible en sicuaplus dentro de los ocho días hábiles siguientes (pag. 35 del RGEPr). Durante los horarios de atención, los estudiantes pueden consultar las calificaciones detalladas de los exámenes parciales. En caso de existir algún reclamo, este se debe hacer por escrito diligenciado el formato de reclamos disponible en el horario de atención. Este formato se le entrega al monitor o profesor presente y se responderá dentro de los diez días hábiles siguientes. Los reclamos de las calificaciones de los laboratorios se deben hacer directamente con Santiago Preciado. Todos los estudiantes tienen los mismos derechos y oportunidades; por lo tanto, no se le dará trato preferencial a ningún estudiante.

## **Textos recomendados**

- Notas de clase, videos y exámenes de semestres anteriores disponibles en sicuaplus.
- Resúmenes disponibles en la fotocopiadora Copialina y Sicuaplus.
- Mecanica de Materiales
- McCormac, J.C. *Análisis de Estructuras*. Cuarta Edición. Alfa Omega: México, 2010.
- Hibbeler, R.C. *Análisis Estructural*. Prentice Hall: México, 1997.
- Laible, J.P. *Análisis Estructural*. Mc Graw Hill: México, 1992.
- Asociación Colombiana de Ingeniería Sísmica AIS. *Reglamento Colombiano de Construcción Sismo-resistente NSR-10*. AIS: Colombia, 2010.